SAP ABAP table OICF4 {Formula Header -Working Structure for Maintenance Dialog}

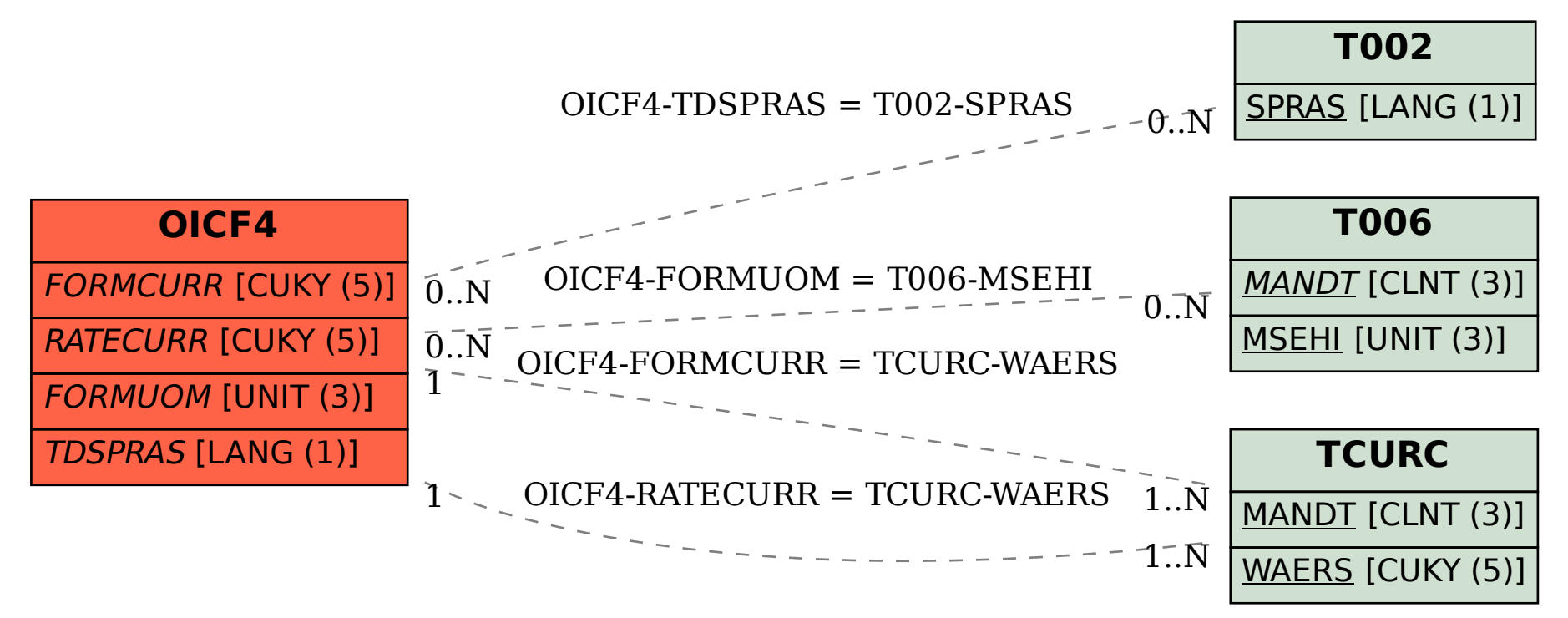